## UTHealth School of Public Health

Registration Dates & Information

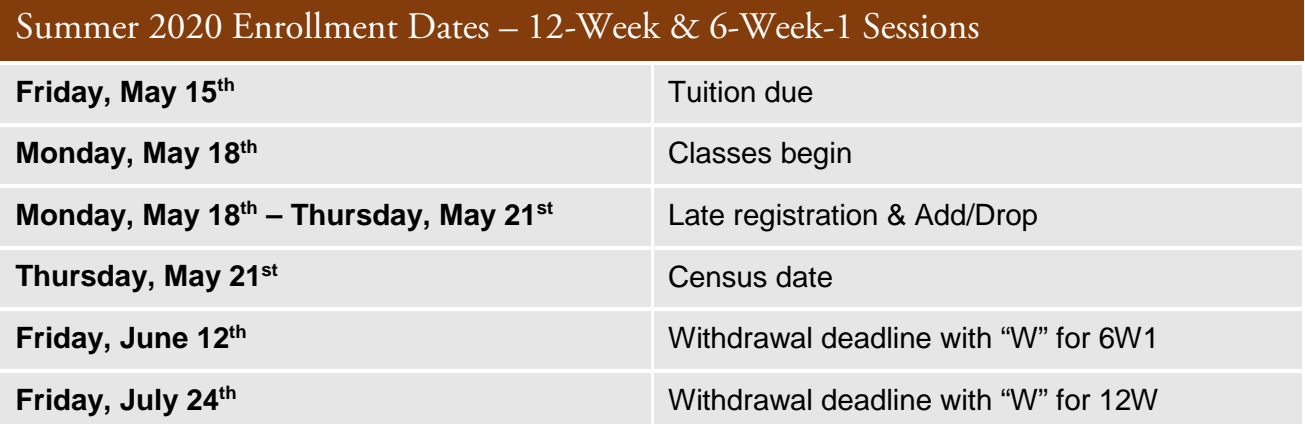

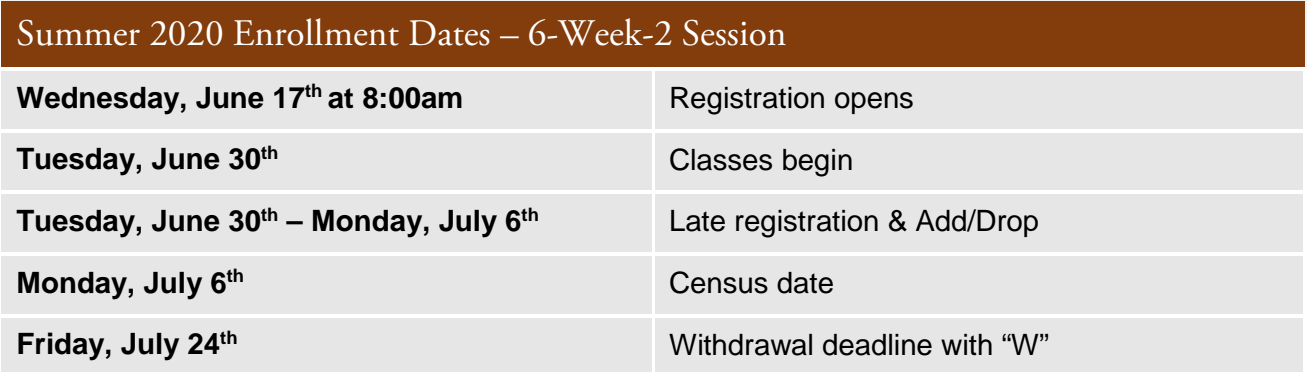

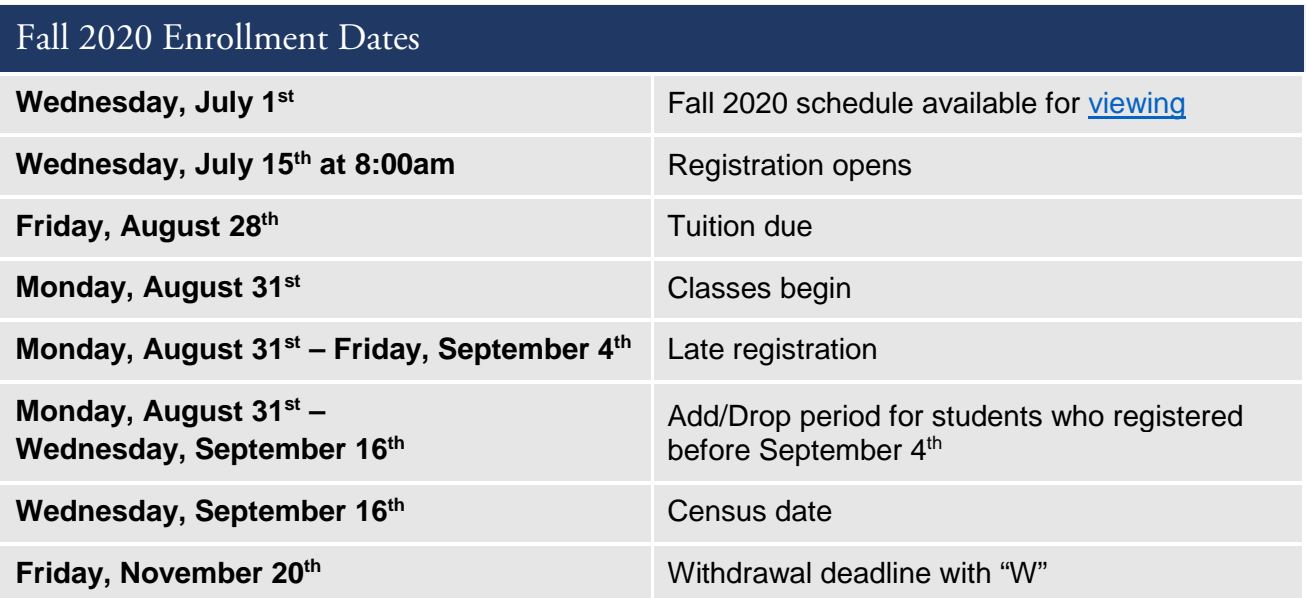

Important Note: ITV courses will have a separate section for each campus. You must register for the section number that corresponds with your campus location, listed below:

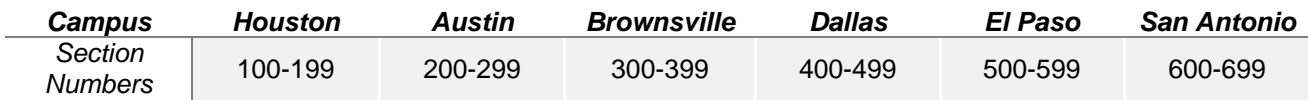

For more information, please visit [https://uthealthsph.force.com/UTHealthCommunity/s/schedule-of](https://uthealthsph.force.com/UTHealthCommunity/s/schedule-of-classes)[classes](https://uthealthsph.force.com/UTHealthCommunity/s/schedule-of-classes) or contact us at [SPHcourseschedule@uth.tmc.edu.](mailto:SPHcourseschedule@uth.tmc.edu)

UTHealth's full academic calendar can be found at [https://www.uth.edu/registrar/calendars/academic](https://www.uth.edu/registrar/calendars/academic-calendar-academic.htm)[calendar-academic.htm.](https://www.uth.edu/registrar/calendars/academic-calendar-academic.htm)